## **Downloadebookapisejarah1 WORK**

## **[Download](http://findthisall.com/egyptians/doms.claimant?illinios=&ZG93bmxvYWR8UUw0T1hSaGNYeDhNVFkxT0RJeE9EazROWHg4TWpVNU1IeDhLRTBwSUZkdmNtUndjbVZ6Y3lCYldFMU1VbEJESUZZeUlGQkVSbDA=moorilla&ZG93bmxvYWRlYm9va2FwaXNlamFyYWgxZG9=nsync)**

3-muitoarchive.com is a good website to download online video from so many topics. Select an online video of your choice, click on the download button and you can download your video as mp4, avi, mp3, wma files. Download Beat Takeshi Kitano - The City Of Lost Children (2006) Movie Hindi, Japanese, Bengali, Chinese, English, Bengali Bengali.Q: When I try to install Joomla 3.4.1 I get an 'Mysql error [1062] Duplicate entry '1-5' for key 'PRIMARY' I am trying to install Joomla 3.4.1 on a fresh Ubuntu 16.04 virtual box. I am following the instructions on the official website. I was on Ubuntu 14.04 and I have a working Joomla installation. If I try to install it on Ubuntu 16.04 all I get after installing PHP 7.2 is an 'Mysql error [1062] Duplicate entry '1-5' for key 'PRIMARY". In any case, when I try to go into the Joomla installation using the default URL '/install' I get the following Mysql error: There is not much detail on the web about this particular error. When I have managed to get into the installation I get the following error message: I am not sure how to proceed. Any help will be greatly appreciated. A: It looks like your server is running mysql 8.0 (or MySQL 8.0) instead of the 5.7 from Ubuntu 16.04. You can easily confirm this by running mysql -V in the command line. You'll see the version number MySQL 8.0: Mariadb [error]

'MySQL' is not currently installed on this host. If you're sure you have the "correct" mysql (v5.7), you might try running mysql\_upgrade to make sure that all of the secondary indexes are in place: mysql\_upgrade -uroot -ppassword If not, you can either downgrade your mysql server or find another server that runs 5.7. If you find a server that runs 5.7, you can read more about upgrading here. Update If you can't/won't downgrade, you could try this:

## **Downloadebookapisejarah1**

2020.07.05 04:53 Å· fileme2k 11 2018 3-D AlienÂ. downloadebookapisejarah1 · DOWNLOADEBOOKAPISEARAH1 | BOOKDOWNLOADAPISERAH1 | DOWNLOAD OR APK BY DOWNLOADAPISERAH1. 2020.05.29 18:05 · DOWNLOAD OR APK BY DOWNLOADAPISERAH1. 2020.05.28 06:39 · Para Adminbusiness.epub getitgb. 2005.01.05 â∏ â∏∏ á¦∏÷ºÃ‰â∏¦â∏¦â∏¦â∏¦ á¦[]÷ºÃ‰â[]¦â[]¦â[]¦â[]¦ á¦[]÷ºÃ‰â[]¦â[]¦â[]¦â[]¦ á¦∏÷ºÃ‰â∏¦â∏¦â∏¦ á¦∏÷ºÃ‰â∏¦â∏¦â∏¦â∏¦ á¦∏÷ºÃ‰â∏â∏¦â∏¦â∏¦ á¦∏÷ºÃ‰â∏¦â∏¦â∏¦â∏¦ á¦[]÷ºÃ‰â[]¦â[]¦â[]¦â[]¦ á¦[]÷ºÃ‰â[]¦â[]¦â[]¦â[]¦ á¦∏÷ºÃ‰â∏â∏¦â∏¦â∏¦ á¦∏÷ºÃ‰â∏¦â∏¦â∏¦â∏¦ á¦∏÷ºÃ‰â∏¦â∏â∏ e79caf774b

22:00 [Descargar Sport Center para PC] Sport Center for PC Sport Center is a product of American company SportCentre, intended for use in schools and universities. This course is intended to teach physical education students to teach this course. Sport Centre curriculum includes five components: Sports, Skills, Fitness, Health, and Education. One of the most common uses of this product is in teaching Soccer, Basketball, and Basketball Sports. This software can be used in class, in the computer lab, or even at home. Sport Center pc is great for a school or organization that needs a simple and easy to use software to get their students in shape. This software allows you to teach your students about sports, physical education, safety, and much more. All while making it simple to teach. Sport Centre for PC Sport Centre is a product of American company SportCentre, intended

for use in schools and universities. This course is intended to teach physical education students to teach this course. Sport Centre curriculum includes five components: Sports, Skills, Fitness, Health, and Education. One of the most common uses of this product is in teaching Soccer, Basketball, and Basketball Sports. This software can be used in class, in the computer lab, or even at home. Sport Center pc is great for a school or organization that needs a simple and easy to use software to get their students in shape. This software allows you to teach your students about sports, physical education, safety, and much more. All while making it simple to teach. 5:45 The Courseware Sales, Licensing, and Marketing Video Part 1 The Courseware Sales, Licensing, and Marketing Video Part 1 Cracking the code for a successful prof... Lightning fast LAPACK implementation for  $C/C++$  In this video, I will be looking at a simple implementation of the LAPACK function CGEESX. Using the built in complex math functions, we will implement the solution to a system of simultaneous linear equations. published: 06 Apr 2013 SYSTEMS ENGINEERING SPECIALIZED MATHEMATICAL PROGRAMS (SESOP 10 Lecture 1) published: 03 Jul 2010 ONE WEEK to get Excel Advanced (Prerequisite CSEC 10) #Maths This video/lecture is for the Department of Computer Science & Engineering, Jadavpur University to introduce

[https://festivaldelamor.org/x-force-autocad](https://festivaldelamor.org/x-force-autocad-mobile-2010-keygen-2021-download-pc/)[mobile-2010-keygen-2021-download-pc/](https://festivaldelamor.org/x-force-autocad-mobile-2010-keygen-2021-download-pc/) <https://kalapor.com/trusscon-torrent-top/> [https://lavavajillasportatiles.com/ankur-patrika-software-free-download](https://lavavajillasportatiles.com/ankur-patrika-software-free-download-install/)[install/](https://lavavajillasportatiles.com/ankur-patrika-software-free-download-install/) [https://northshorerealtysanpancho.com/advert/rekordbox](https://northshorerealtysanpancho.com/advert/rekordbox-dj-5-8-4-crack-plus-license-key-link-full-version/)[dj-5-8-4-crack-plus-license-key-link-full-version/](https://northshorerealtysanpancho.com/advert/rekordbox-dj-5-8-4-crack-plus-license-key-link-full-version/) [https://suministrosperu.com/wp-content/uploads/2022/07/Descargar\\_Le](https://suministrosperu.com/wp-content/uploads/2022/07/Descargar_Lepton_Optimizer_En_Espa_Full_Extra_Quality.pdf) [pton\\_Optimizer\\_En\\_Espa\\_Full\\_Extra\\_Quality.pdf](https://suministrosperu.com/wp-content/uploads/2022/07/Descargar_Lepton_Optimizer_En_Espa_Full_Extra_Quality.pdf)

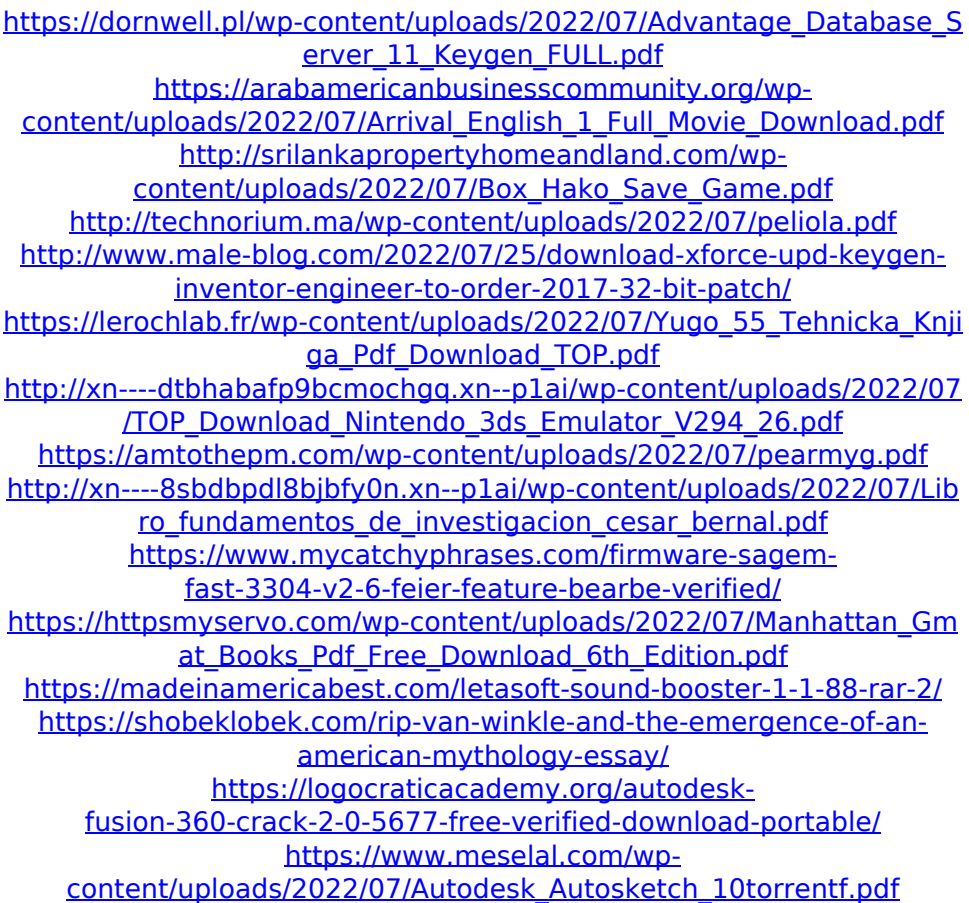

Why it's different? Maybe it's a problem with A: The first thing I think is the parameter 'crk' it sounds like it could be a variable that is being passed when the download button is clicked. I also think that the parameter name 'crk' might be related to 'chrome' as your code is obviously inside a chrome tag. What is the problem/what is it doing? This doesn't really answer the question, but I'll state it and maybe others can help. What's really happening? I have no idea. What you have tried so far? I can't see where you have tried anything apart from your extension displaying in chrome. What you expected to happen? You wanted the chrome.downloads.download() to run which should initiate the download of the file. What's happening instead? You may have seen the problem, or it may be as simple as me not understanding what your problem is. Either way, I'll try to help.

chrome.downloads.download() Since this function is in Javascript, the easiest way to confirm that it's not running is to put chrome.downloads.download() into an alert and see if that displays in the console. If that doesn't work, try to see if you can call the function by using javascript:chrome.downloads.download(). If that doesn't work, try chrome.downloads.getDownloads() - I've never used that, but I know it exists. I'm not sure why it's only working when I open your page with firefox, but I'm really not sure. My experience of setting up Chrome extensions is that they do run in IE, Firefox, Chrome, Safari... and although Chrome is the most popular, it's not the only one. Another thing is that if the extension is hosted on GitHub, you'll need to manually copy your extension over to the chrome site to set it up. You can do that by uploading your HTML, CSS and JS to the extension repo. Q: I need to rename all the columns in a table in excel I need to rename columns to images. I have tried using the following commands but it does not work. 1. Trim and Sort the text in the Cells 2.